## LabVIEW

 $1.$ 

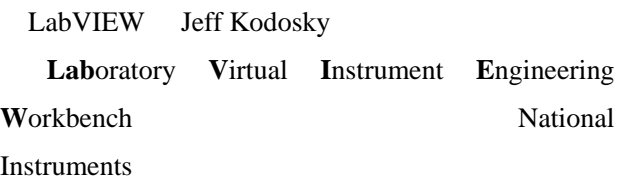

LabVIEW

- $A.$ B. The contract of the contract of the contract of the contract of the contract of the contract of the contract of the contract of the contract of the contract of the contract of the contract of the contract of the contrac
	-

C. D.  $\Box$ 

 $2.$ 

 $C$  and  $C$  is a set  $\mathcal{C}$  and  $\mathcal{C}$  are  $\mathcal{C}$  and  $\mathcal{C}$  are  $\mathcal{C}$  and  $\mathcal{C}$  are  $\mathcal{C}$  and  $\mathcal{C}$  are  $\mathcal{C}$  and  $\mathcal{C}$  are  $\mathcal{C}$  and  $\mathcal{C}$  are  $\mathcal{C}$  and  $\mathcal{C}$  are  $\mathcal{C}$  and  $\mathcal{C$ 

C LabVIEW

 $1 \quad 2$ 

```
#include <stdio.h> 
int main(int argc, char *argv[]){ 
   int i ; 
  int sum = 0;
  for(i = 1; i \le 10; i++){
     sum = sum + i; } 
  printf("%d", sum);
}
```
 $1$ 

 $\sim$  2

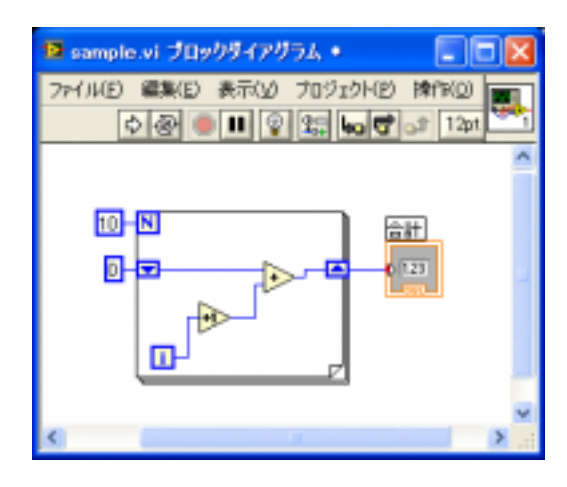

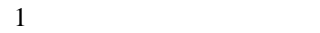

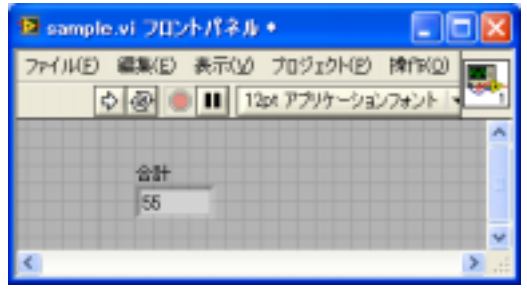

 $2\overline{ }$ 

3. 実験装置構成例

LabVIEW 3 DAQ BNC DAQ

DAQ (USB PCI )

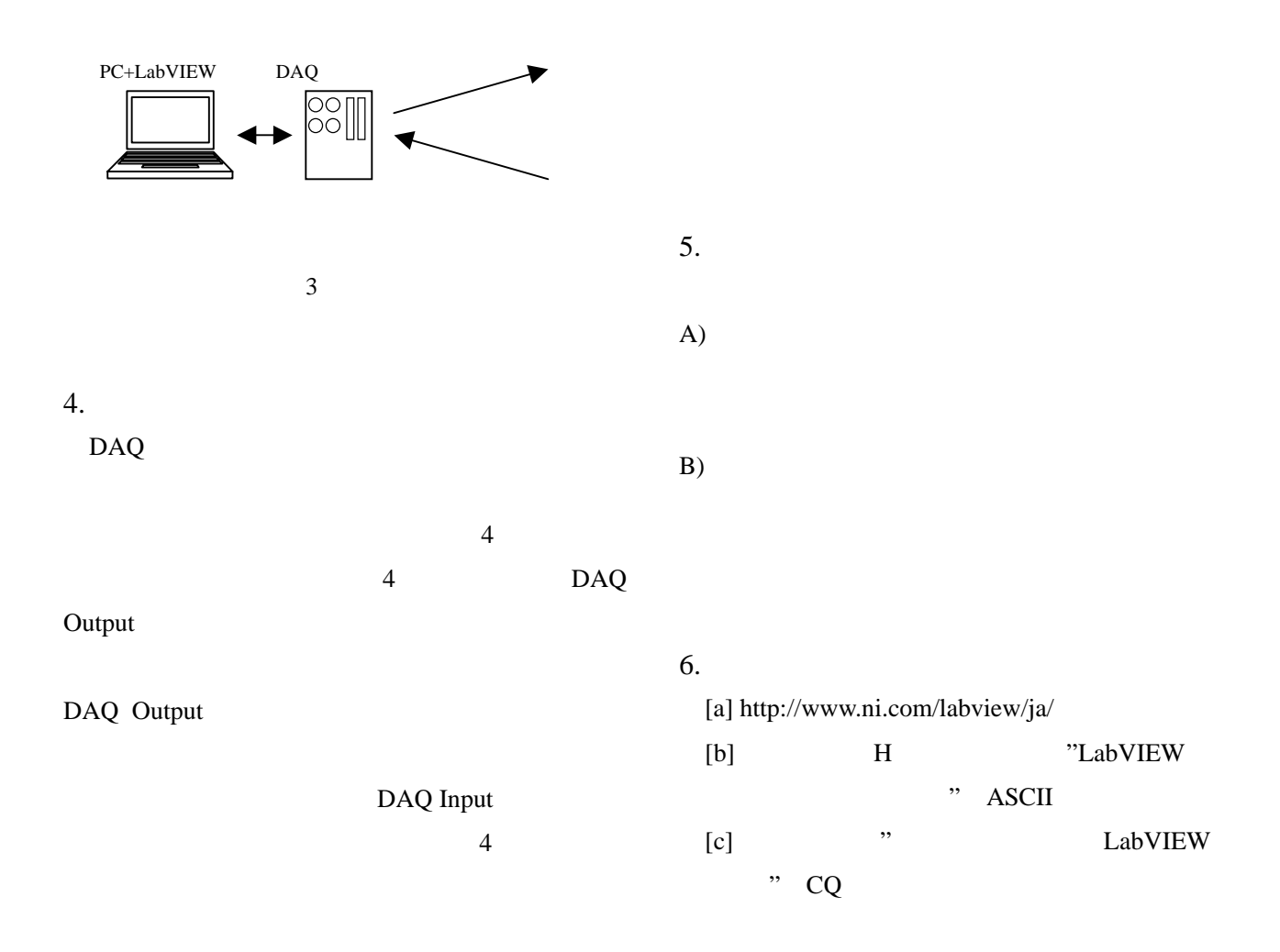

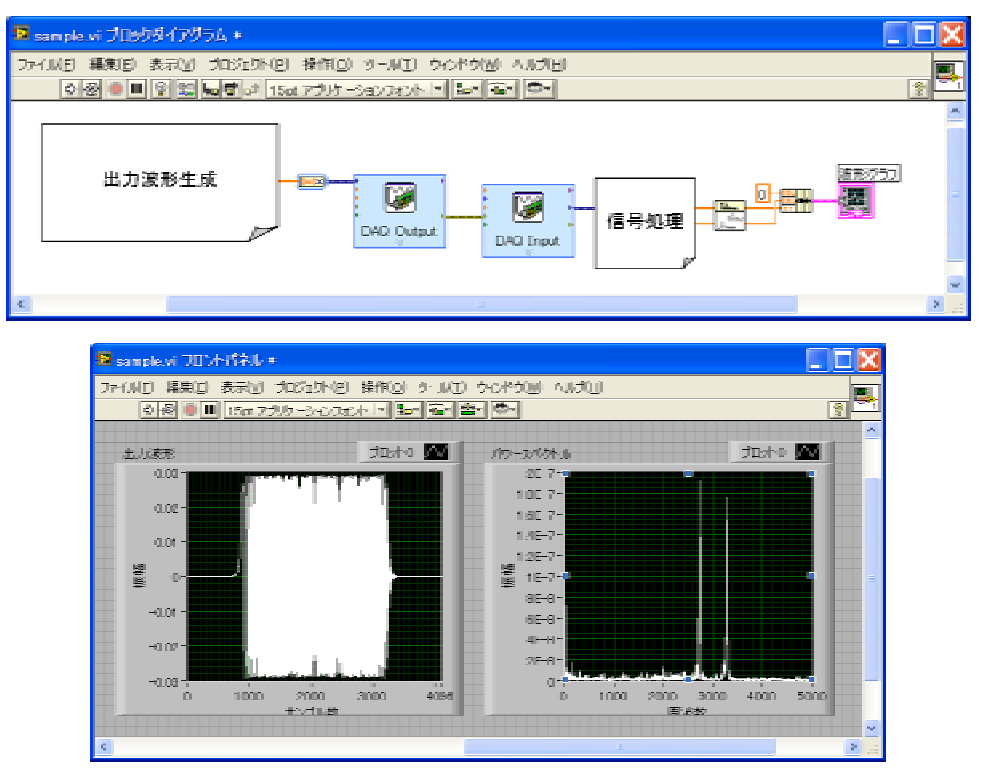